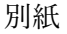

# 「岩手県電子申請・届出サービス」による登録方法

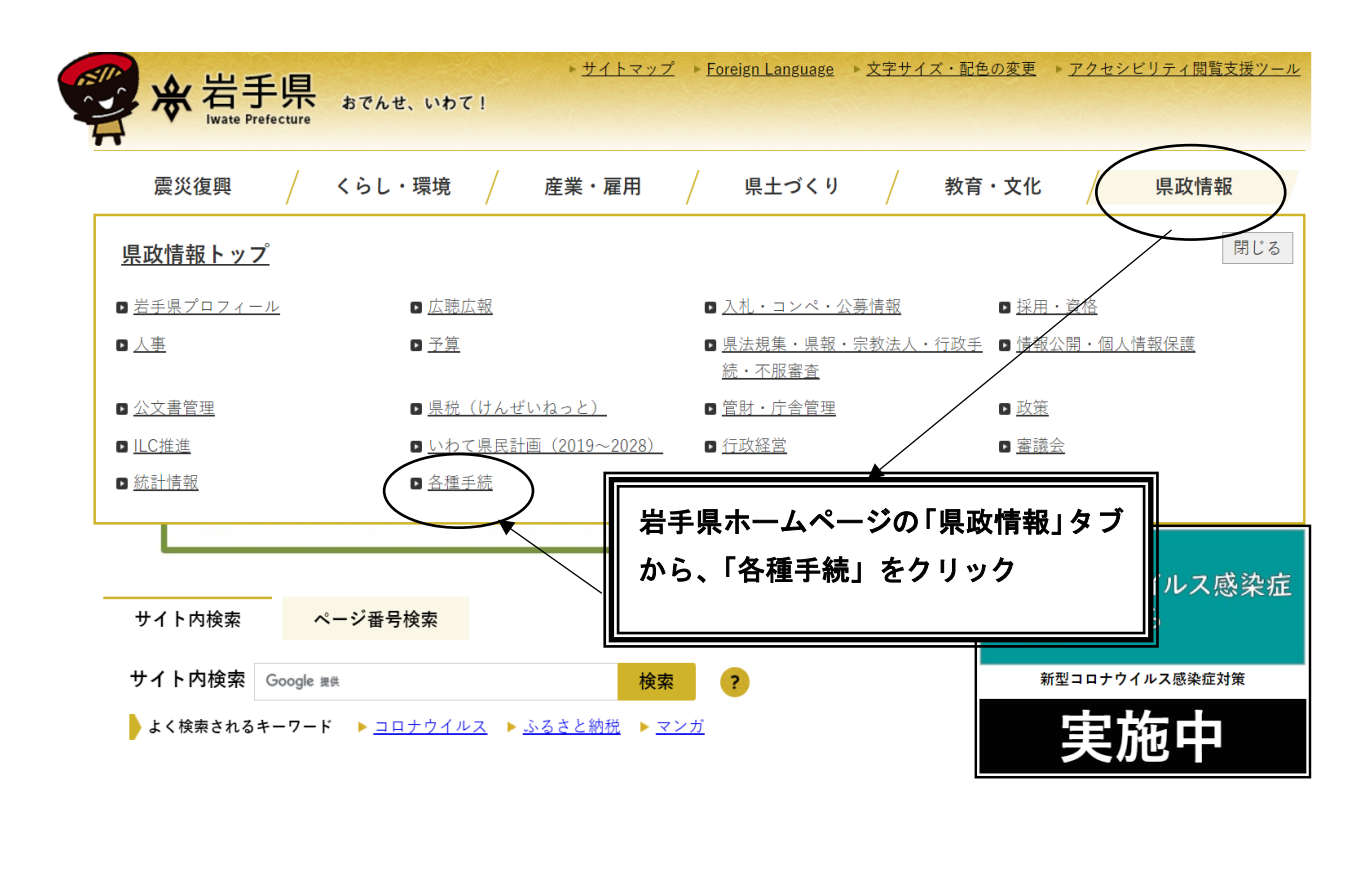

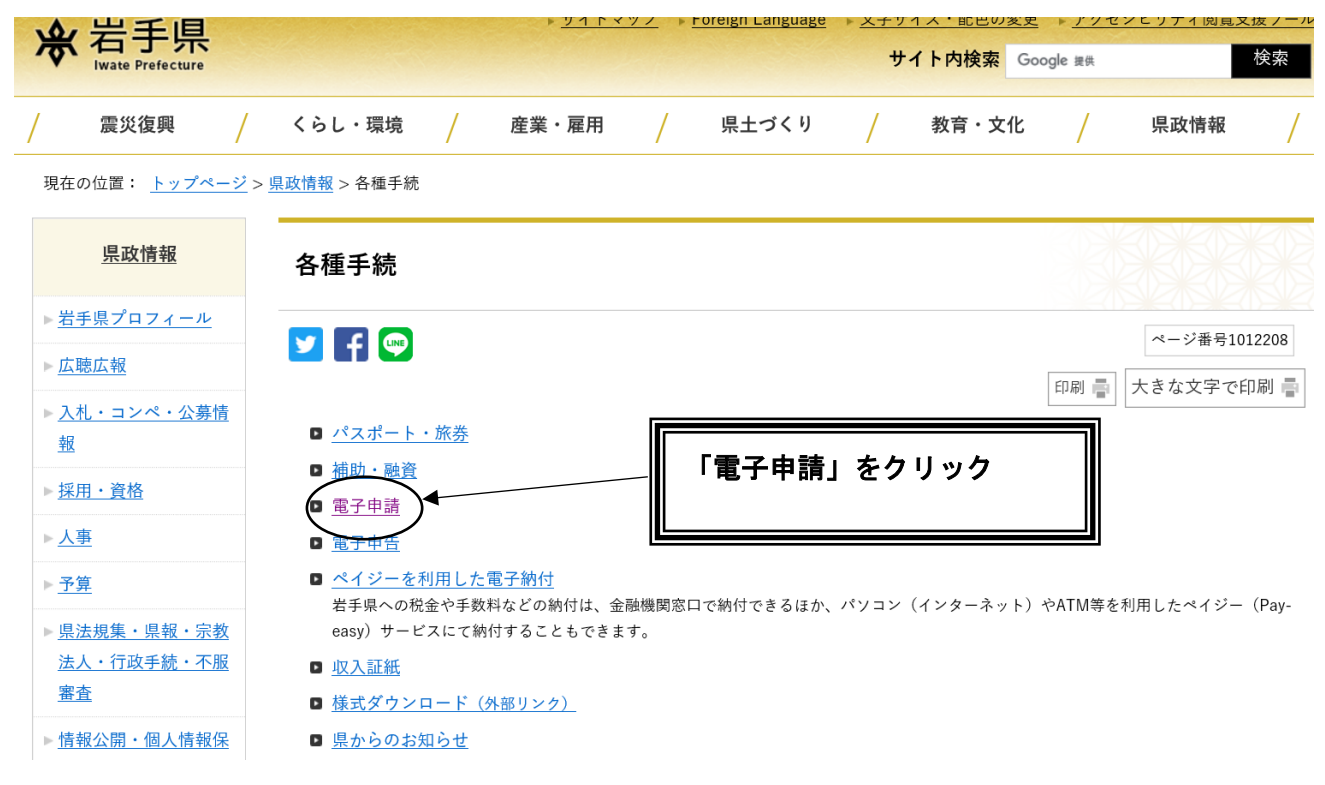

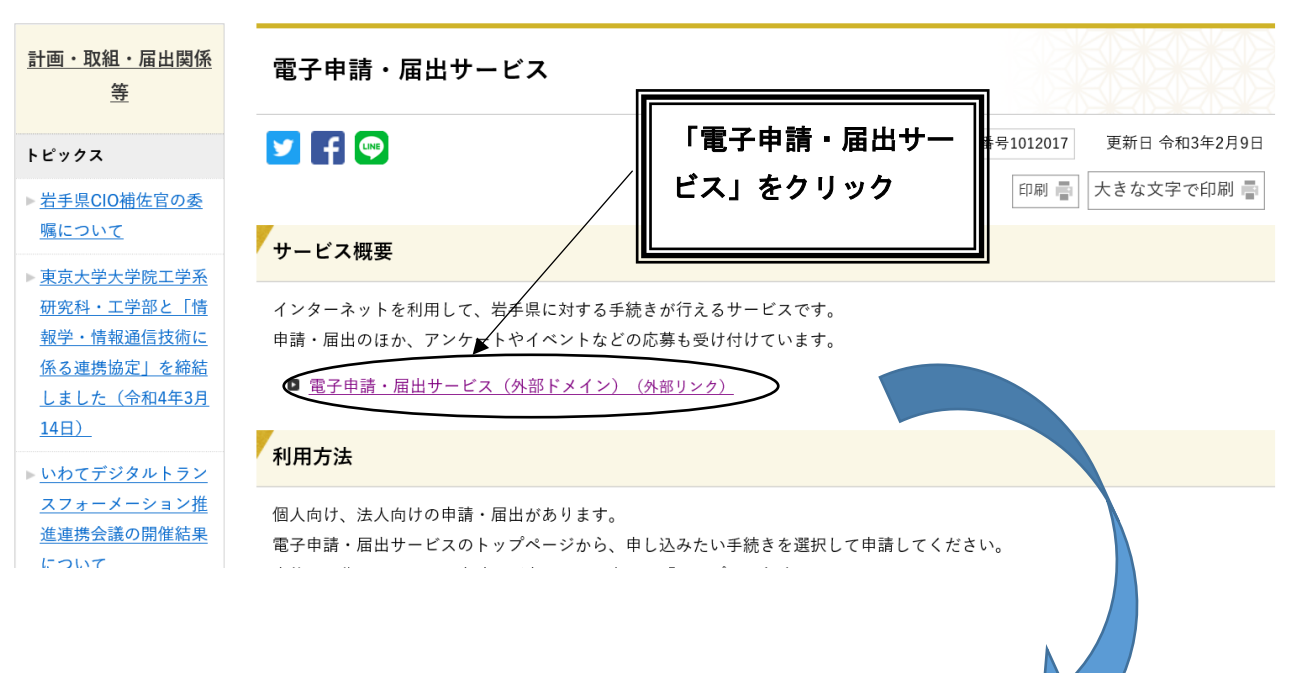

現在の位置: <u>トップページ</u> > <u>県政情報</u> > <u>政策</u> > <u>情報化推進</u> > <u>いわてDXポータルサイト</u> > <u>計画・取組・届出関係等</u> > 電子申請・届出サービス

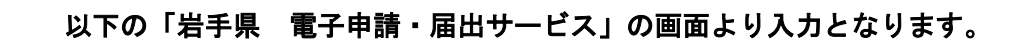

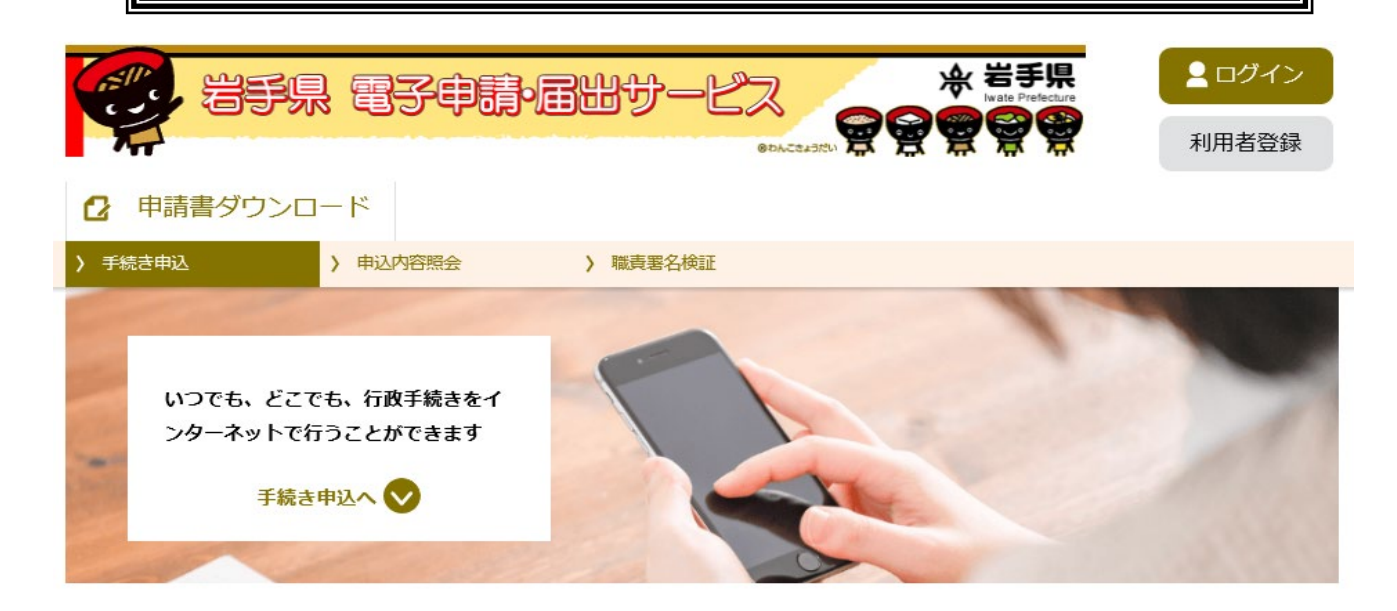

手続き申込

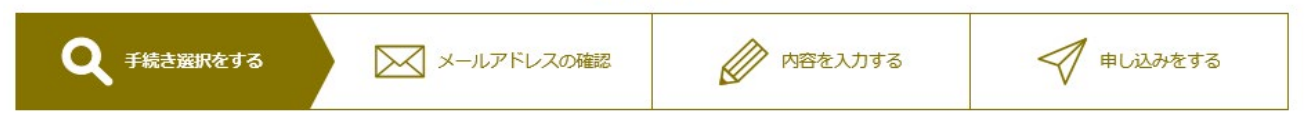

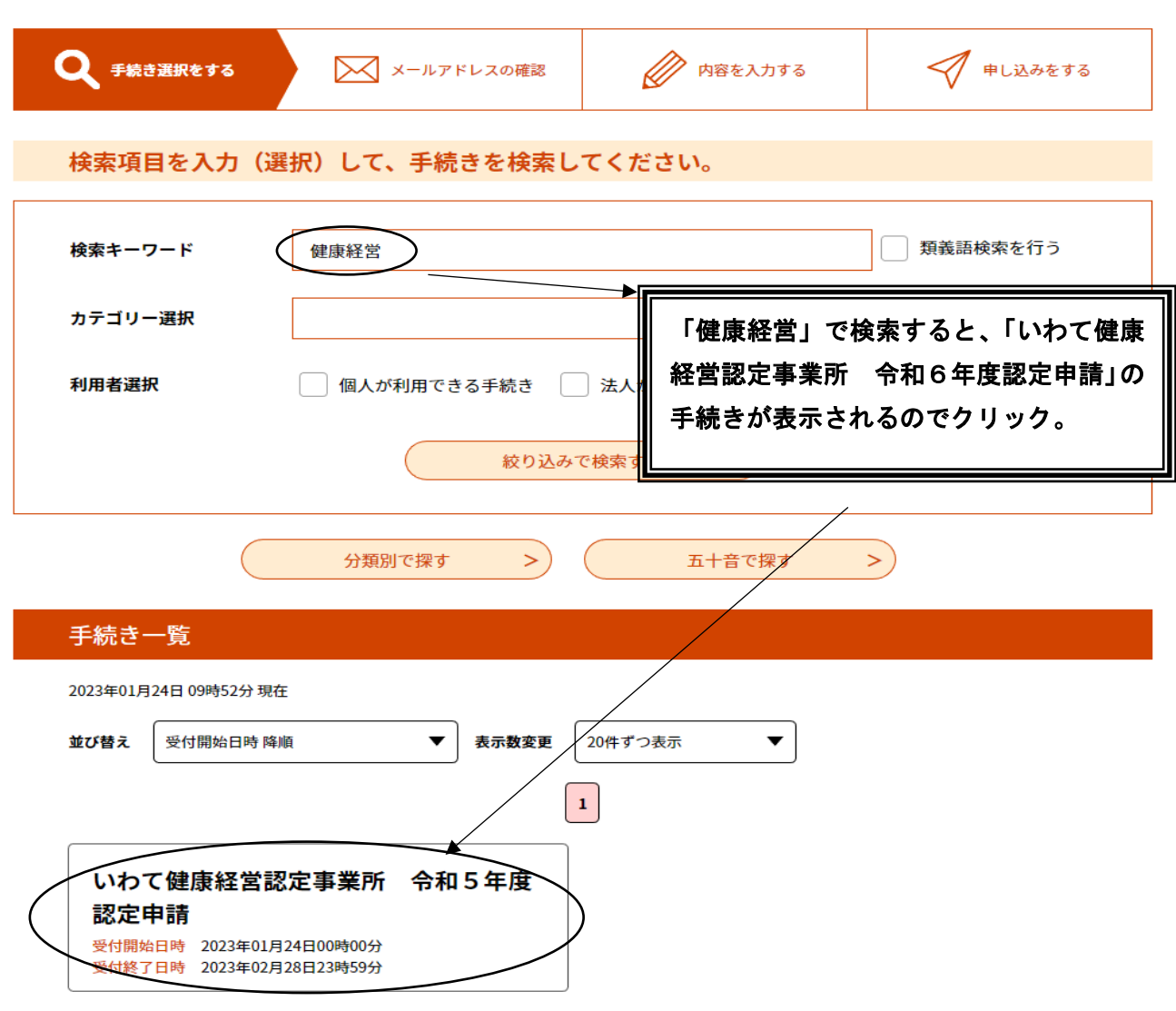

手続き申込

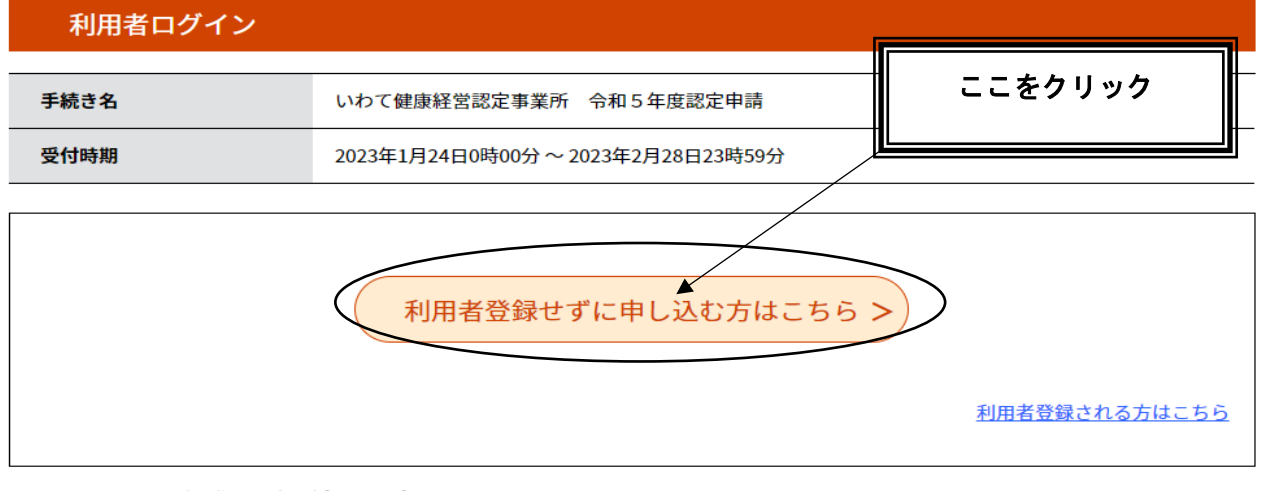

### 既に利用者登録がお済みの方

利用者IDを入力してください

 $\Delta$ 

# 手続き説明

この手続きは連絡が取れるメールアドレスの入力が必要です。 下記の内容を必ずお読みください。

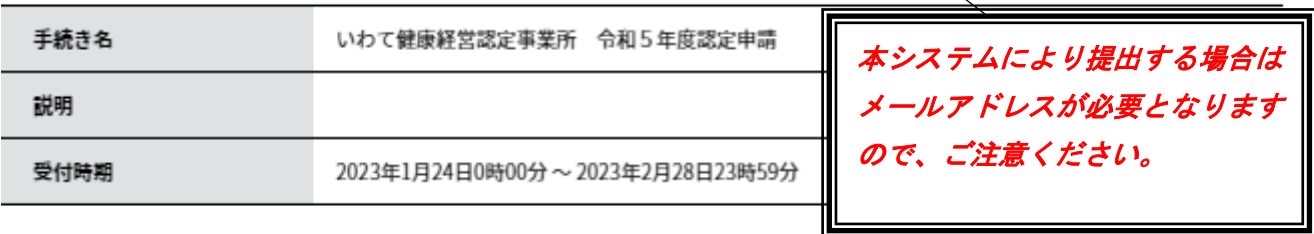

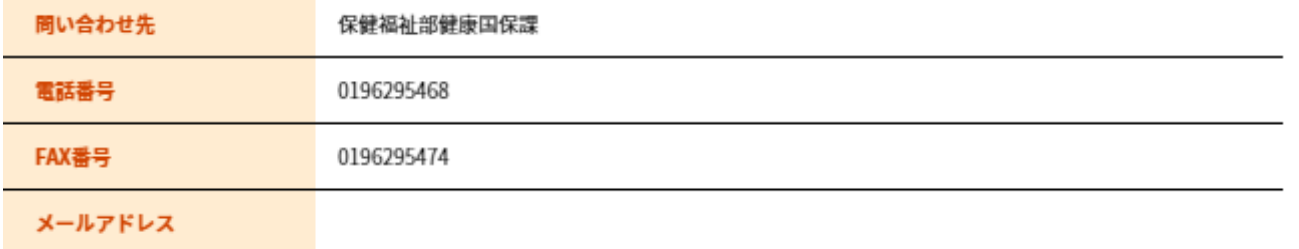

#### <利用規約>

岩手県電子自治体共同運営システム (電子中請サービス) 利用規約

#### 1 目的

この規約は、岩手県電子自治体共同運営システム(電子申請サービス)(以下「本システム」といいます。)を利用して岩手県及び岩手県 内の市町村(以下「構成団体」といいます。)に対し、インターネットを通じて中請・届出及び講座・イベント中込みを行う場合の手続きに ついて必要な事項を定めるものです。

#### 2 利用規約の同意

本システムを利用して中請・届出等手続を行うためには、この規約に同意していただくことが必要です。このことを前提に、構成団体は本 システムのサービスを提供します。本システムをご利用された方は、この規約に同意されたものとみなします。何らかの理由によりこの規約 に同意することができない場合は、本システムをご利用いただくことができません。なお、関節のみについても、この規約に同意されたもの

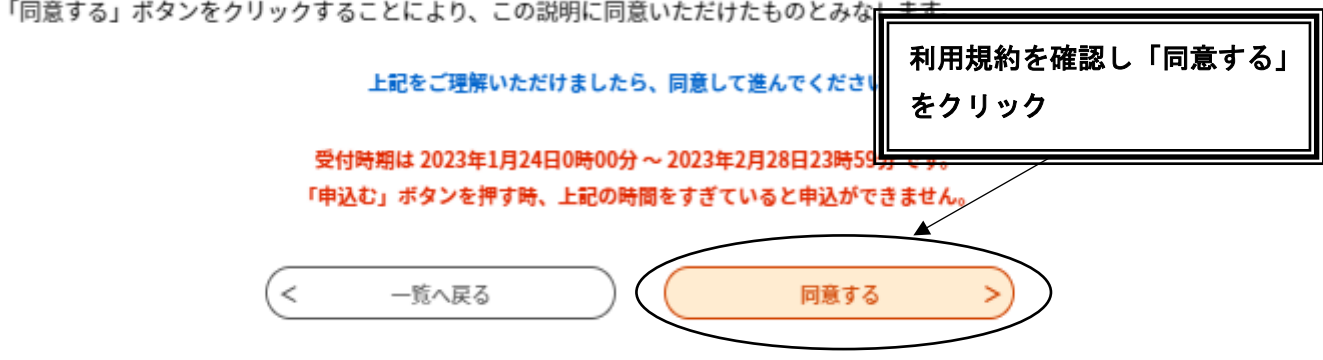

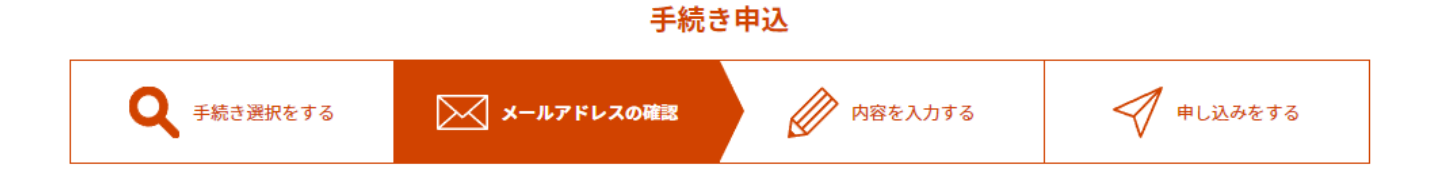

# 利用者ID入力

いわて健康経営認定事業所 令和5年度認定申請

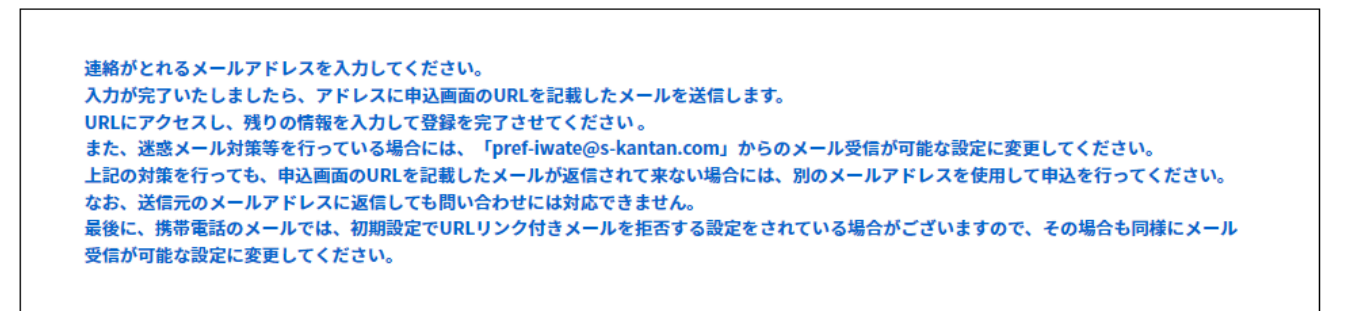

連絡先メールアドレスを入力してください

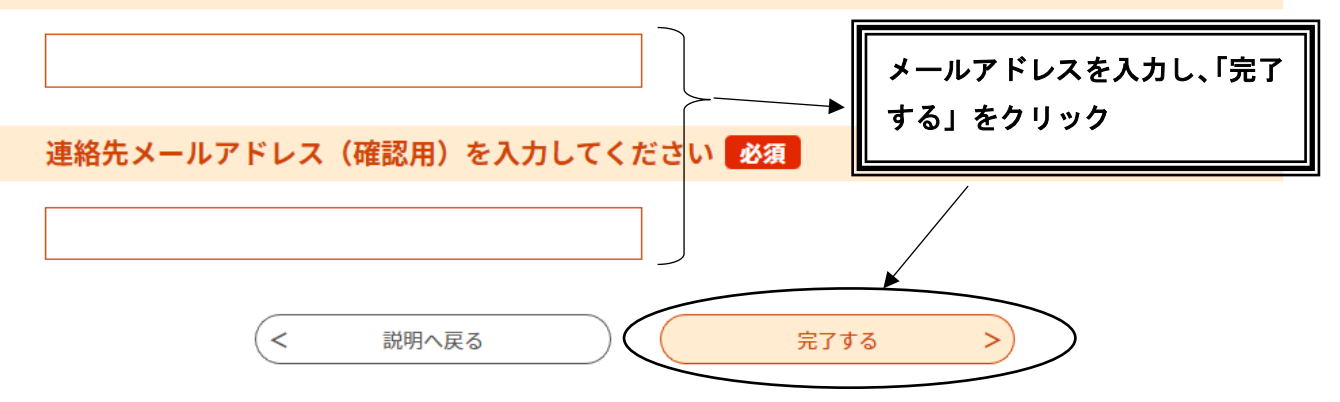

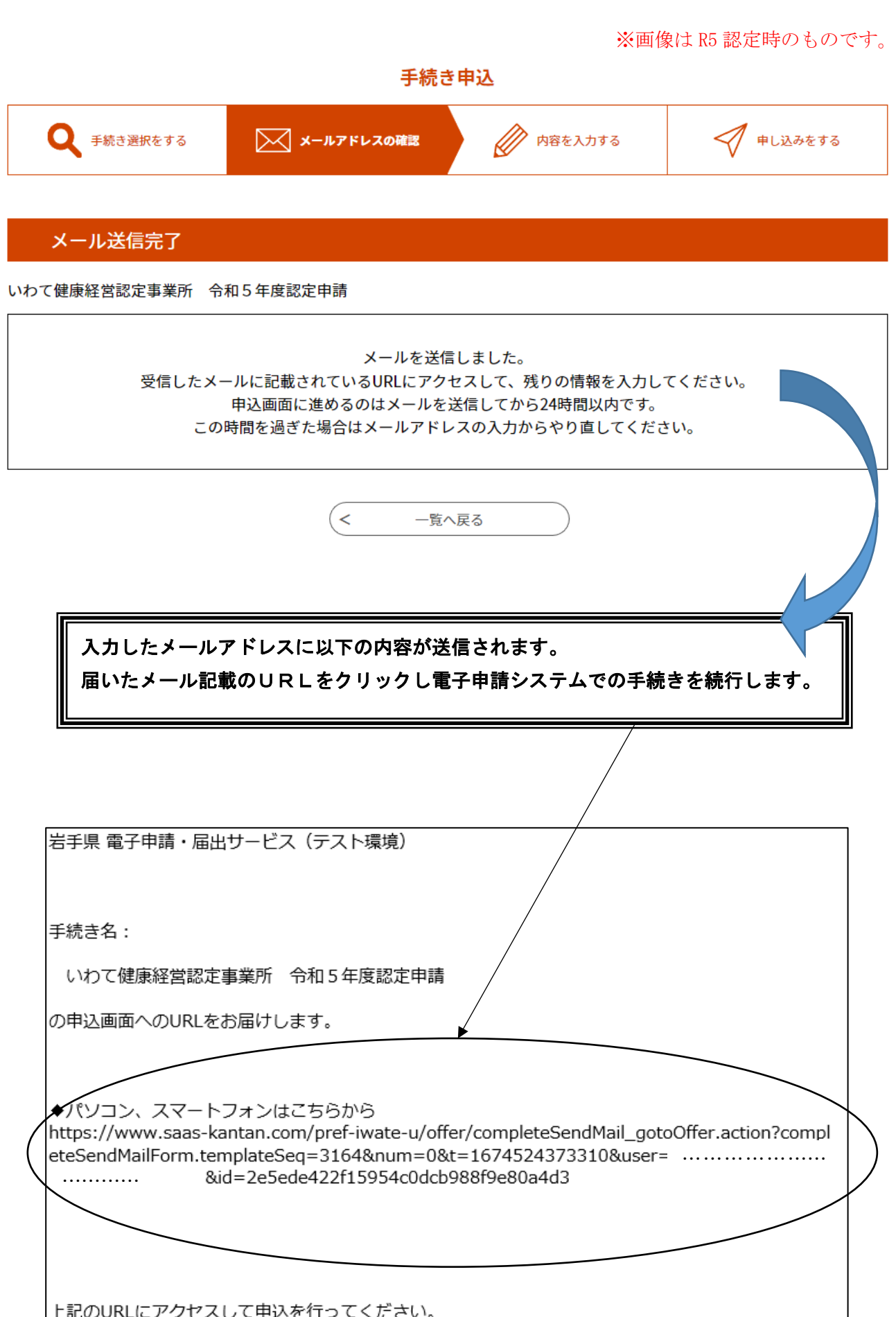

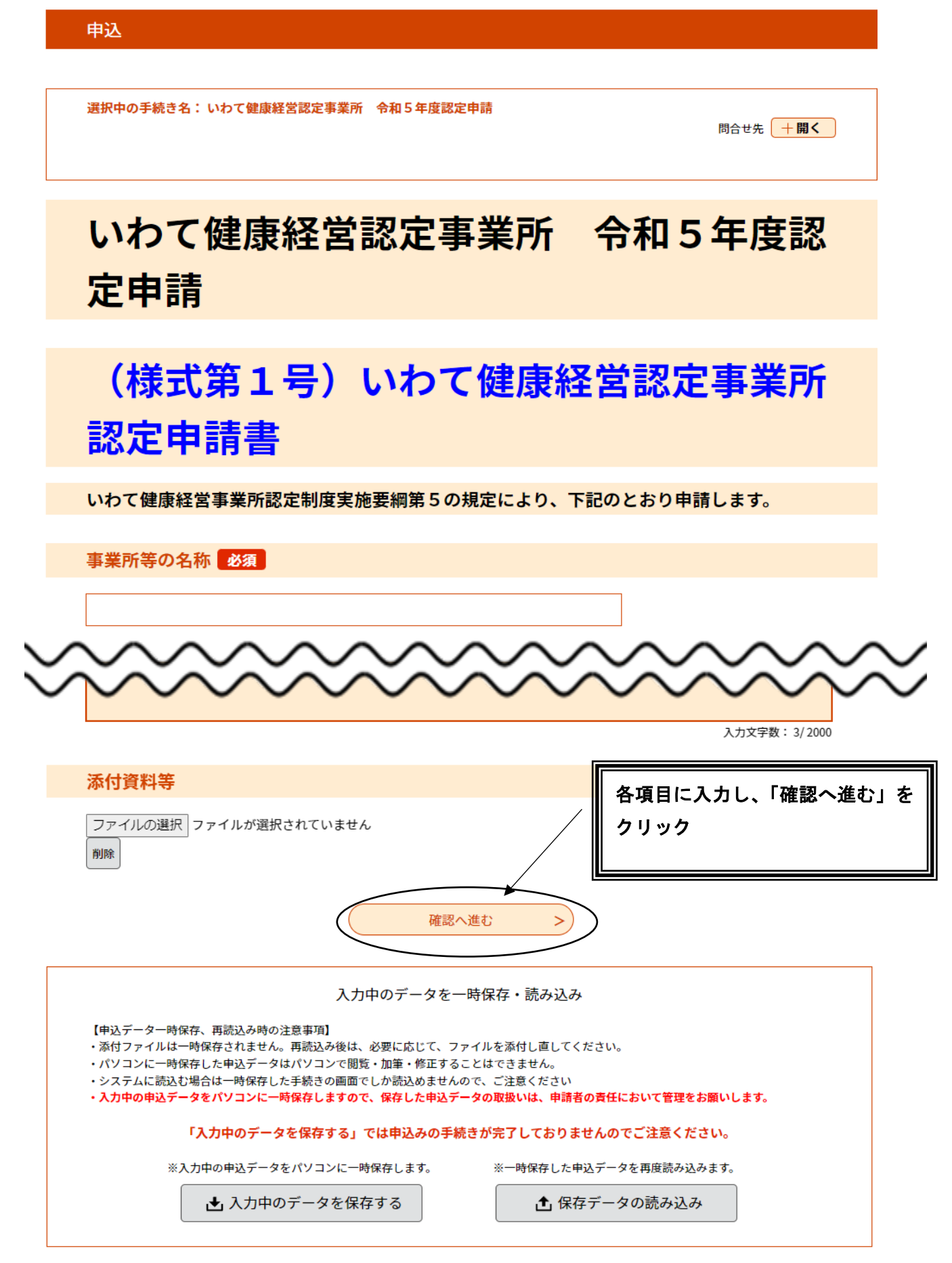

#### 申込確認

いわて健康経営認定事業所 令和5年度認定申請

# いわて健康経営認定事業所 令和5年度認定 申請

# (様式第1号) いわて健康経営認定事業所 認定申請書

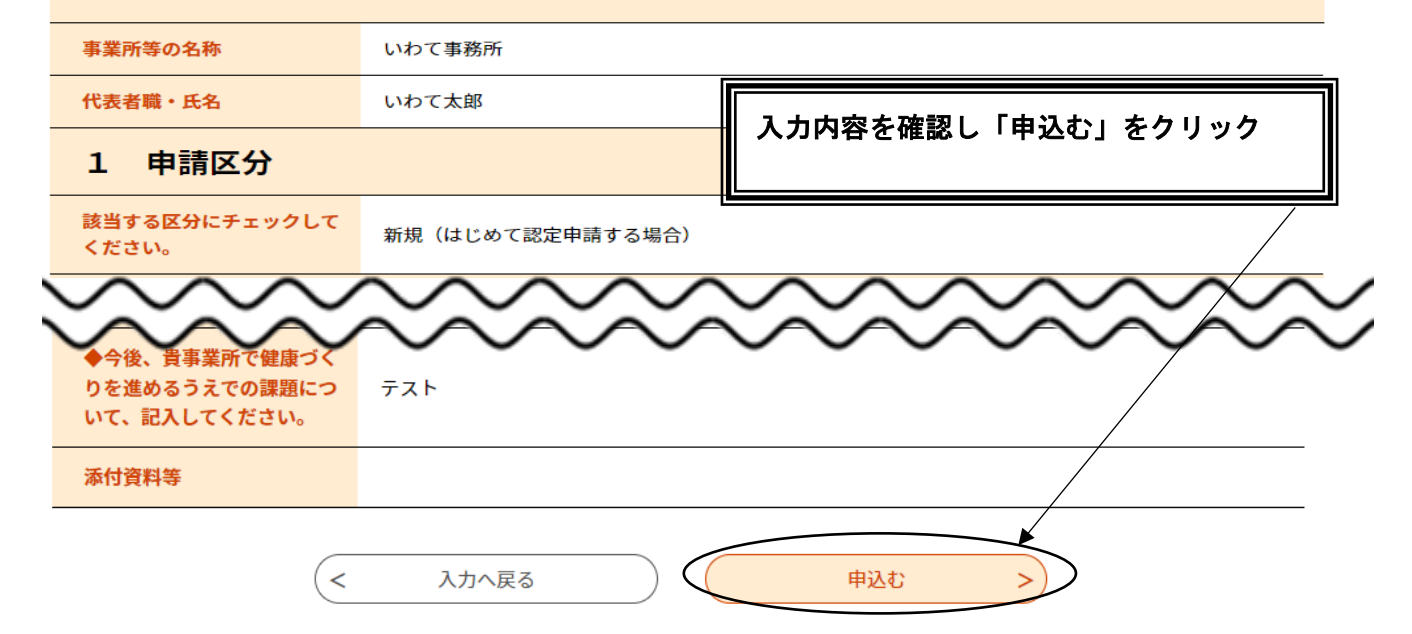

#### 申込完了

いわて健康経営認定事業所 令和5年度認定申請の手続きの申込を受付しました。

下記の整理番号 とパスワード を記載したメールを送信しました。

#### メールアドレスが誤っていたり、フィルタ等を設定されている場合、 メールが届かない可能性がございます。

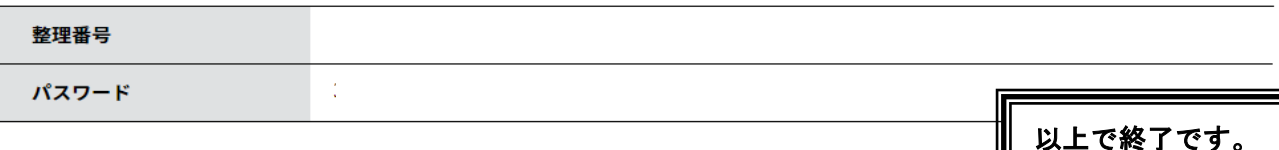

整理番号 とパスワードは、今後申込状況を確認する際に必要となる大切な番号です。 特にパスワードは他人に知られないように保管してください。